# **ВРЕМЯ И КАЛЕНДАРЬ**

 $\mathbf{1}$ 

77

 $\boldsymbol{Q}$ 

10-11 класс УМК Б.А.Воронцова-Вельяминова

C

Z

20

# Точное время и определение географической долготы

Солнце всегда освещает только половину земного шара. По мере того как Земля вращается вокруг оси, полдень наступает в тех местах, которые лежат западнее. По положению Солнца (или звёзд) на небе определяется местное время для любой точки земного шара.

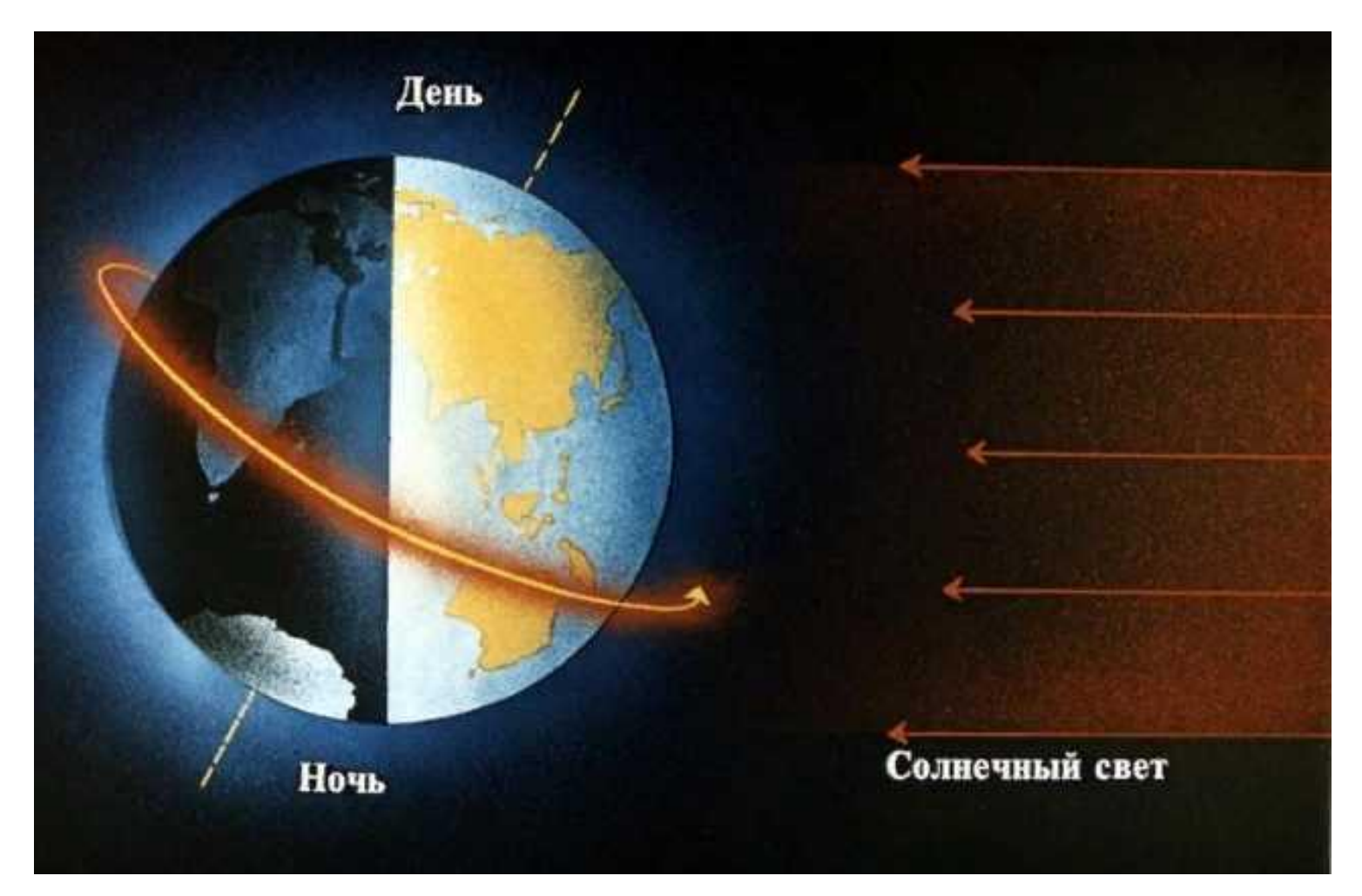

### В различных местах земного шара, расположенных в разных меридианах, в один и тот же момент местное время разное. Когда в Москве 12 часов дня, в Саранске должно быть 12.30, в Омске – 14.23, в Иркутске – 16.37, во Владивостоке – 18.17,

в Санкт-Петербурге – 11.31, в Варшаве – 10.54, в Лондоне – 9.27.

## РОССИЯ

**12.00**

**10.54**

**11.31**

**12.30**

Местное время в двух пунктах (T<sub>1</sub>,T<sub>2</sub>) отличаетс<mark>я ровн</mark>о на столько, на сколько отличается их географическая долгота (λ<sub>1</sub>, λ<sub>2</sub>) в часовой мере: **T<sub>1</sub> - T<sub>2</sub> = λ<sub>1</sub> - λ<sub>2</sub>** 

Долгота Москвы равна 37°37´, Санкт-Петербурга - 30°19´, Саранска - 45°10´. Земля поворачивается на 15° за 1 ч, т.е. на 1° за 4 мин.

 $T_{1}$ - $T_{2}$ = (37°37´-30°19´)\*4 = 7°18´\*4 = 29 мин.

Т<sub>1</sub>-Т<sub>2</sub> = (45°10´-37°37´)\*4 = 7°33´\*4 <mark>= 30</mark> мин.

Полдень в Санкт-Петербурге наступает на 29 мин позднее, чем в Москве, а в Саранске - на 30 мин раньше.

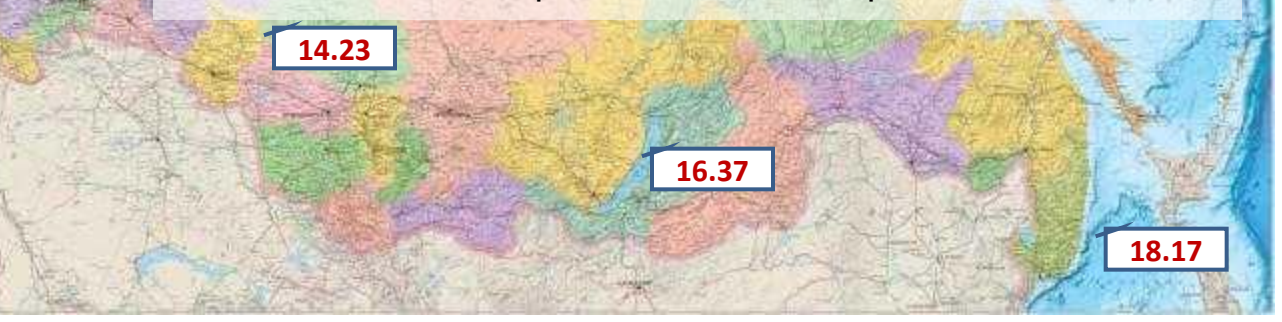

Местное время начального (нулевого) меридиана, проходящего через Гринвичскую обсерваторию, называют всемирным временем – Universal Time (UT).

Местное время любого пункта равно всемирному времени в этот момент плюс долгота данного пункта от начального меридиана, выраженная в часовой мере.  $T_1 = UT + λ_1.$ 

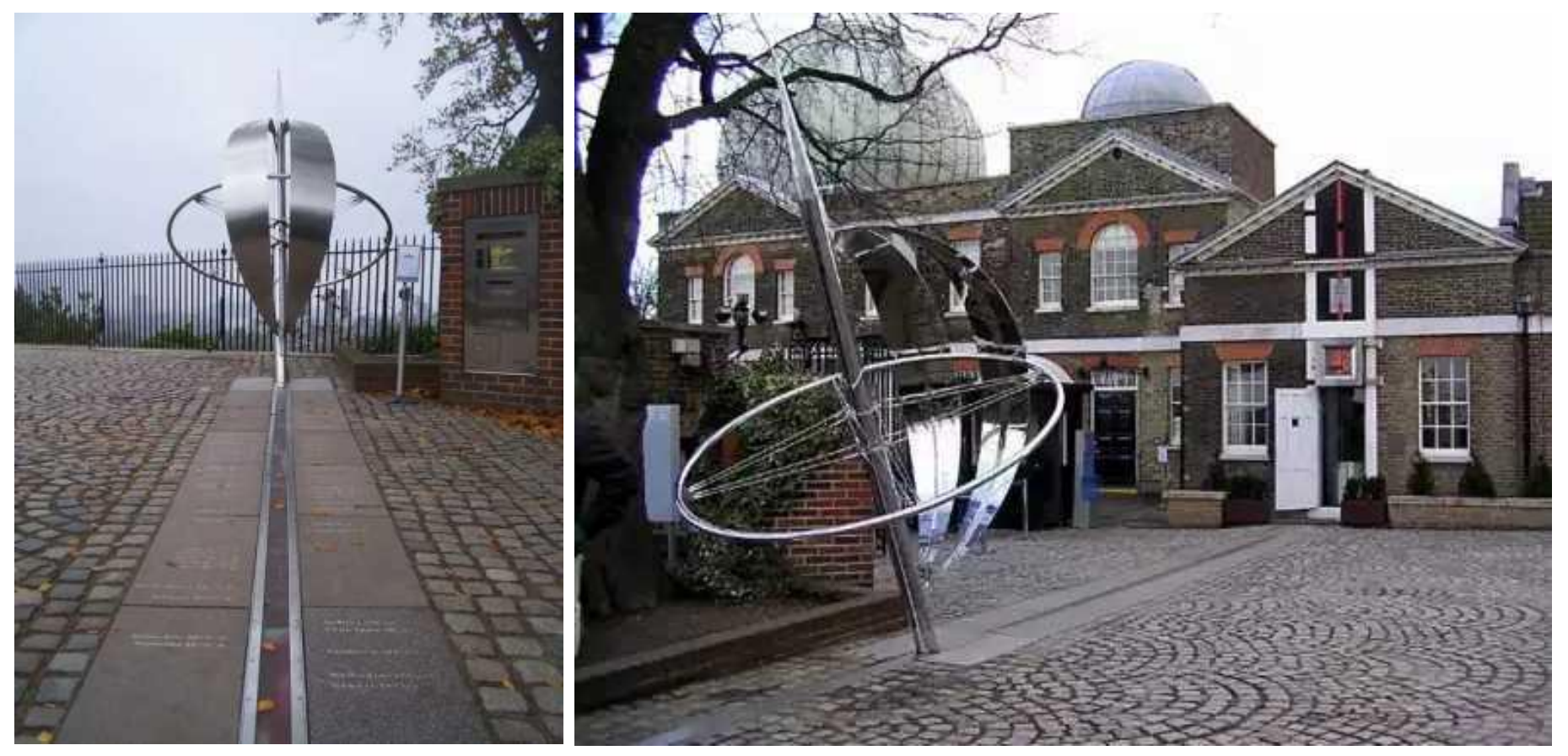

Гринвич. Лондон

Использование в качестве эталона периода вращения Земли не обеспечивает достаточно точный счёт времени, так как скорость вращения нашей планеты меняется на протяжении года (продолжительность суток не остаётся постоянной) и происходит очень медленное замедление её вращения.

В настоящее время для определения точного времени используются атомные часы.

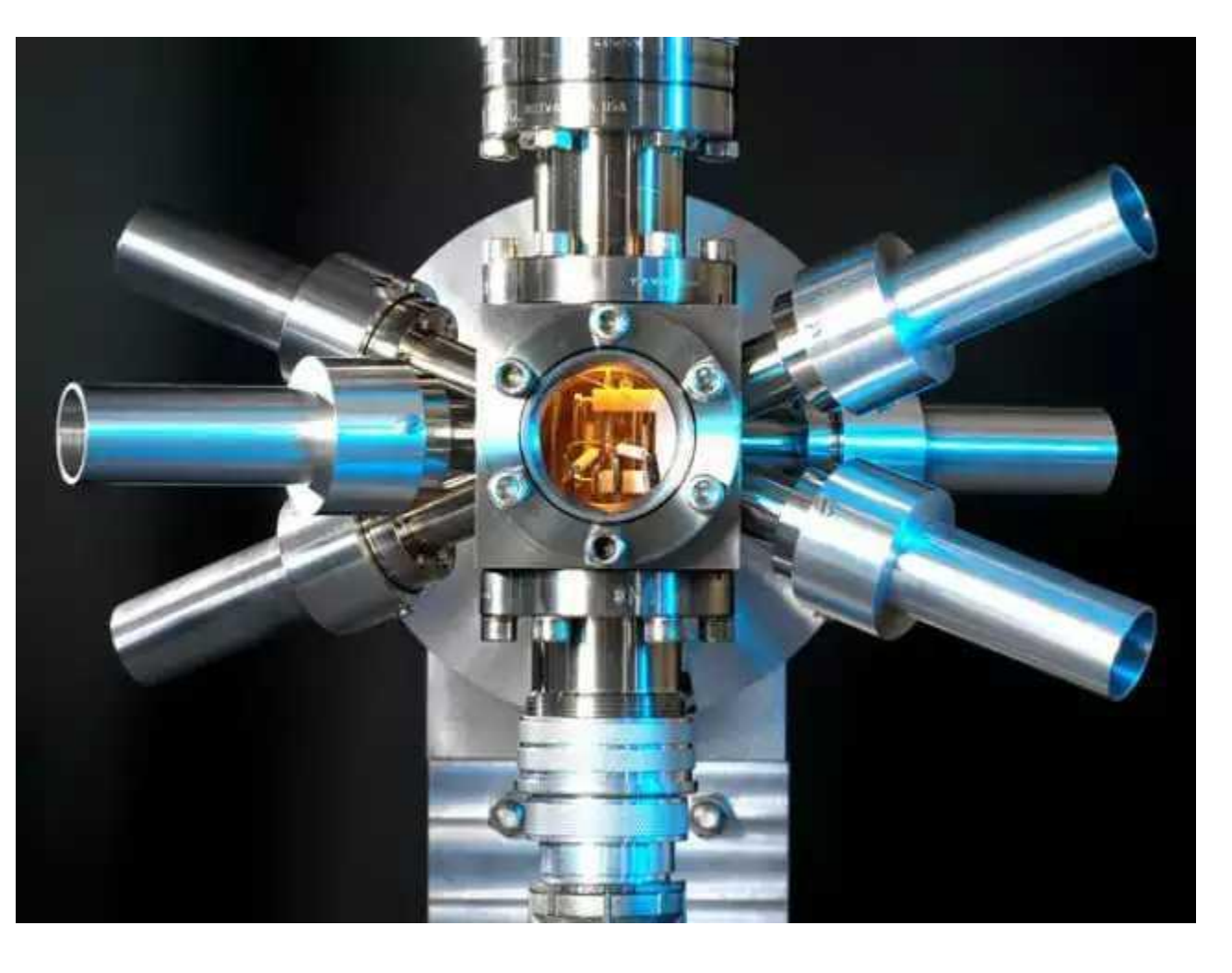

Погрешность стронциевых атомных часов составляет меньше секунды за 300 миллионов лет.

### Пользоваться местным временем неудобно, так как при перемещении на запад или восток необходимо непрерывно передвигать стрелки часов.

В настоящее время практически всё население земного шара пользуются поясным временем.

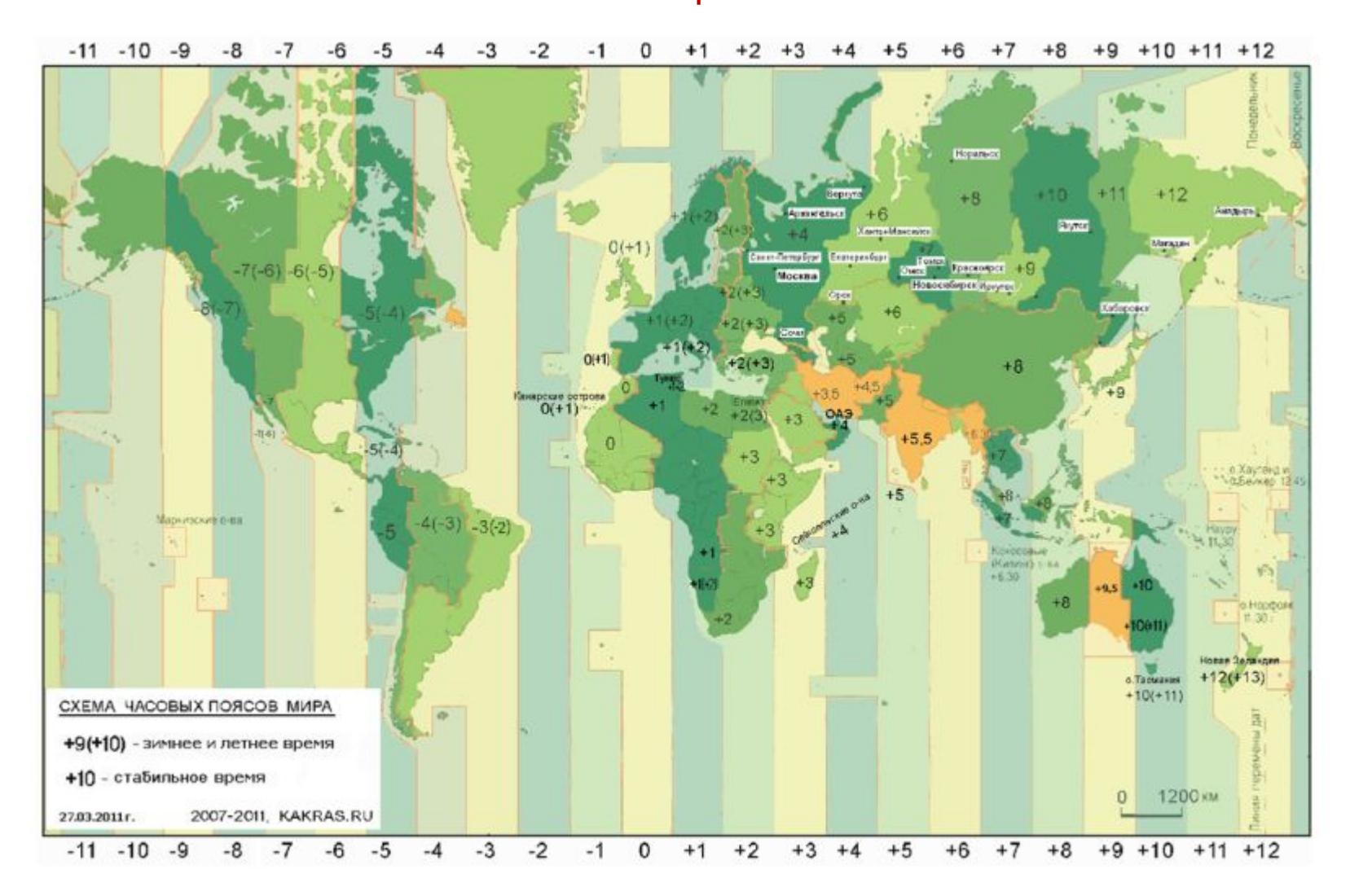

Поясная система счёта была предложена в 1884 г.

Весь земной шар разделен на 24 часовых пояса. Местное время основного меридиана данного пояса называется поясным временем. По нему ведется счёт времени на всей территории, относящейся к этому часовому поясу.

Поясное время, которое принято в конкретном пункте, отличается от всемирного на число часов, равных номеру его часового пояса.

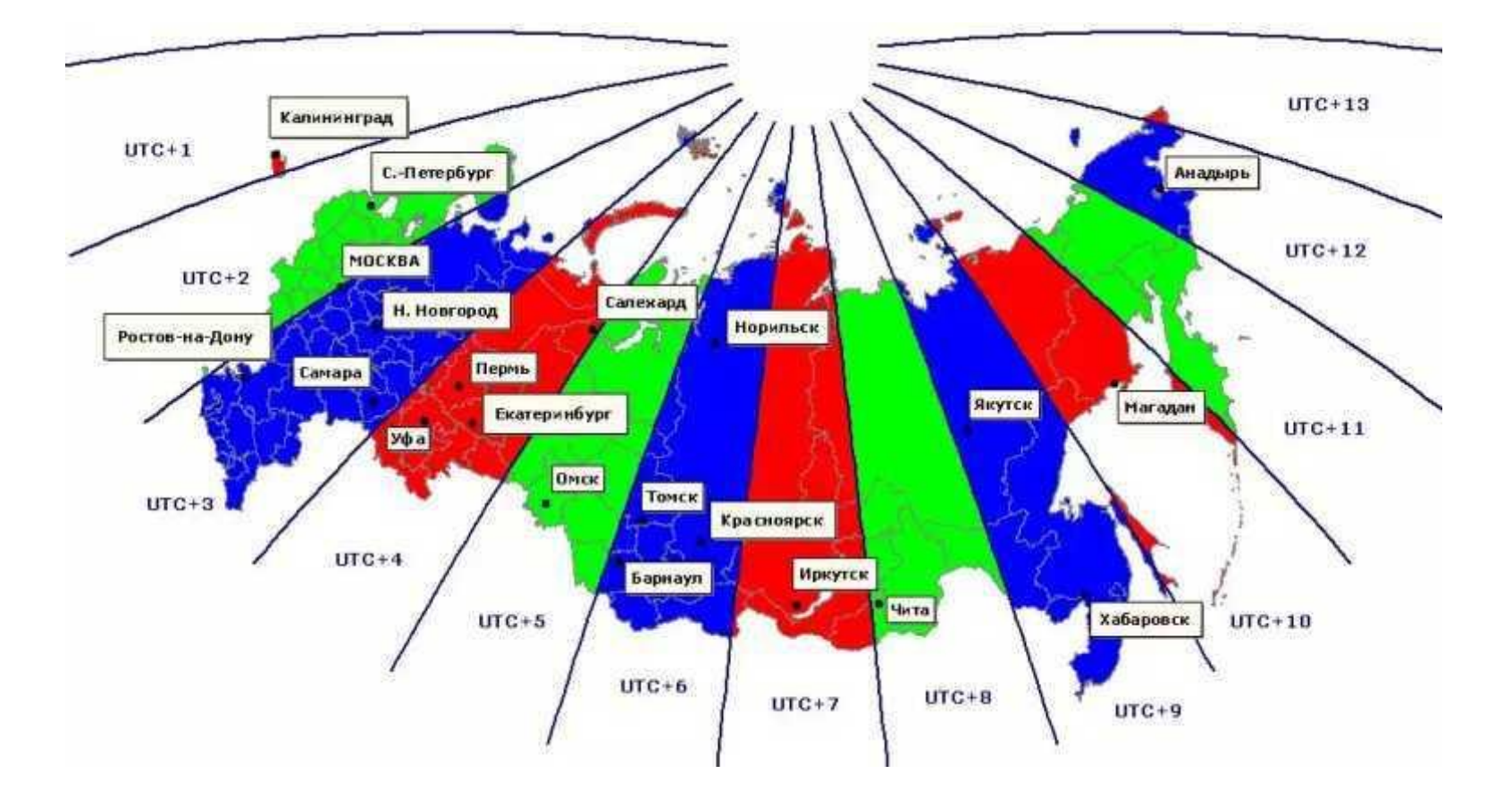

 $T = UT + n$ 

### Границы часовых поясов отступают приблизительно на 7,5° от основных меридианов.

Эти границы не всегда проходят точно по меридианам, а проведены по административным границам областей или других регионов так, чтобы на всей их территории действовало одно и то же время.

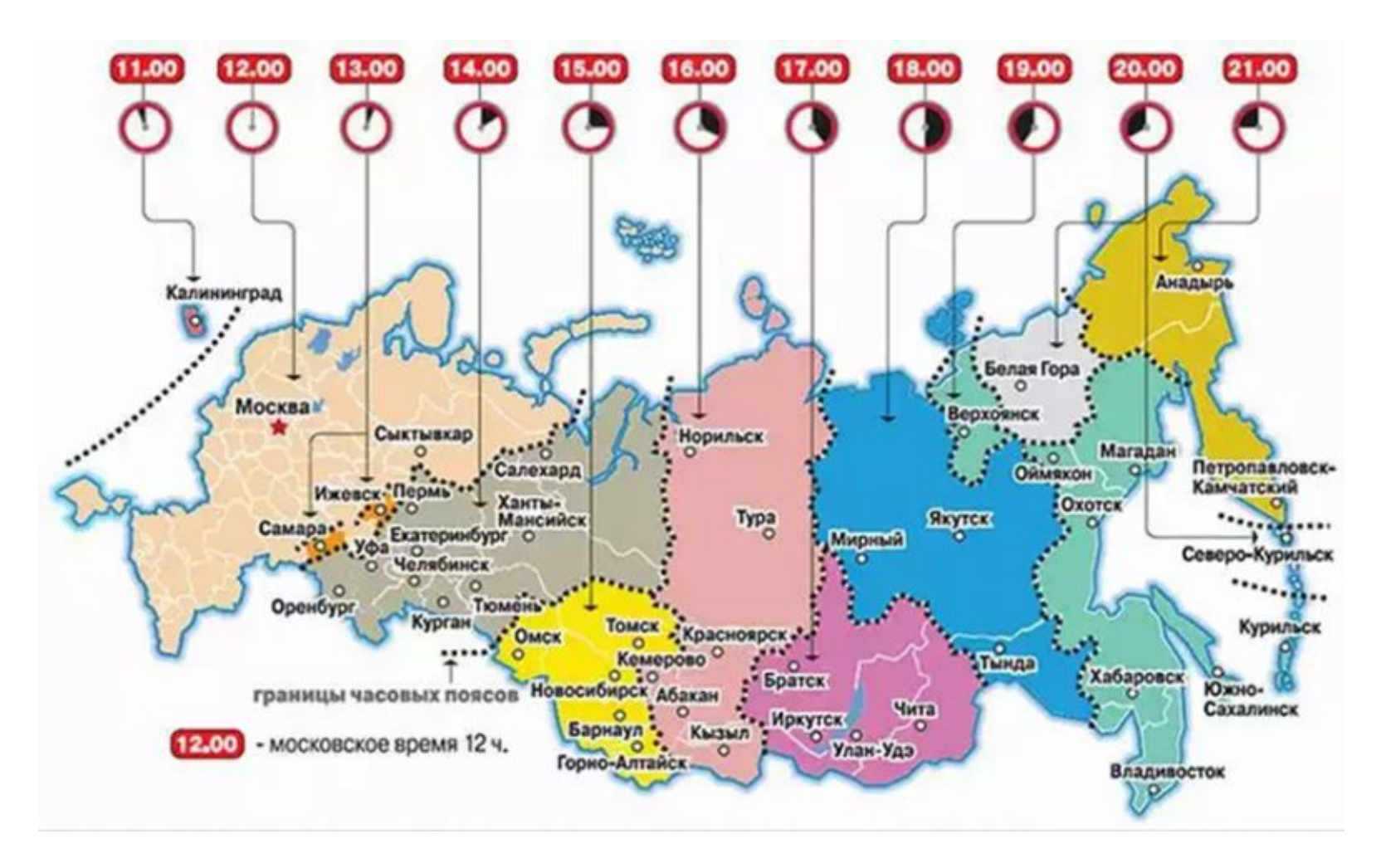

### В нашей стране поясное время было введено с 1 июля 1919 г.

С тех пор границы часовых поясов неоднократно пересматривались и изменялись.

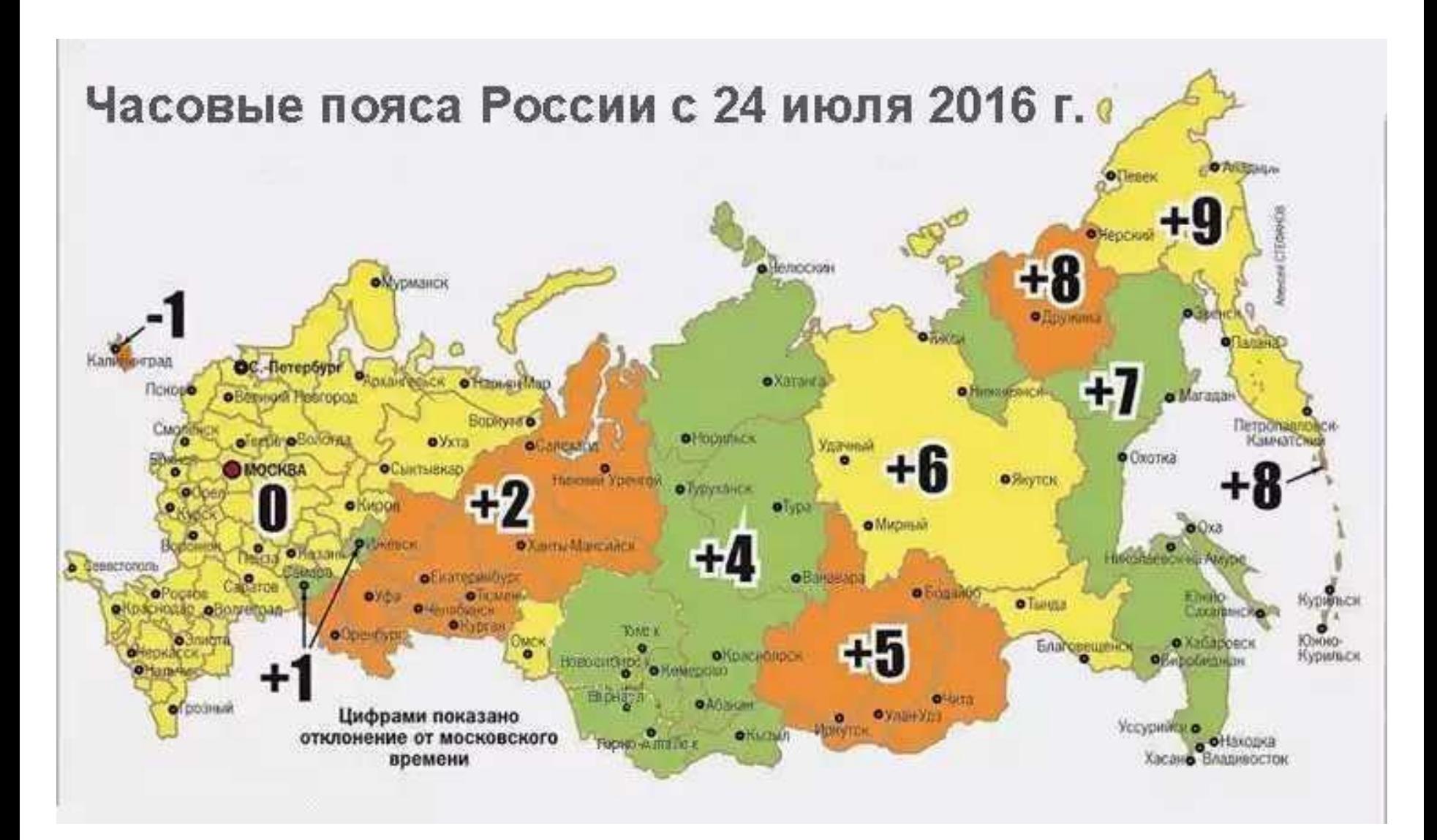

В конце XX в. в России несколько раз вводилось и затем отменялось декретное время, которое на 1 ч опережает поясное. С апреля 2011 г. в России не проводится переход на летнее время.

С октября 2014 г. в России было возвращено декретное время, и разница между московским и всемирным временем стала равной 3 ч.

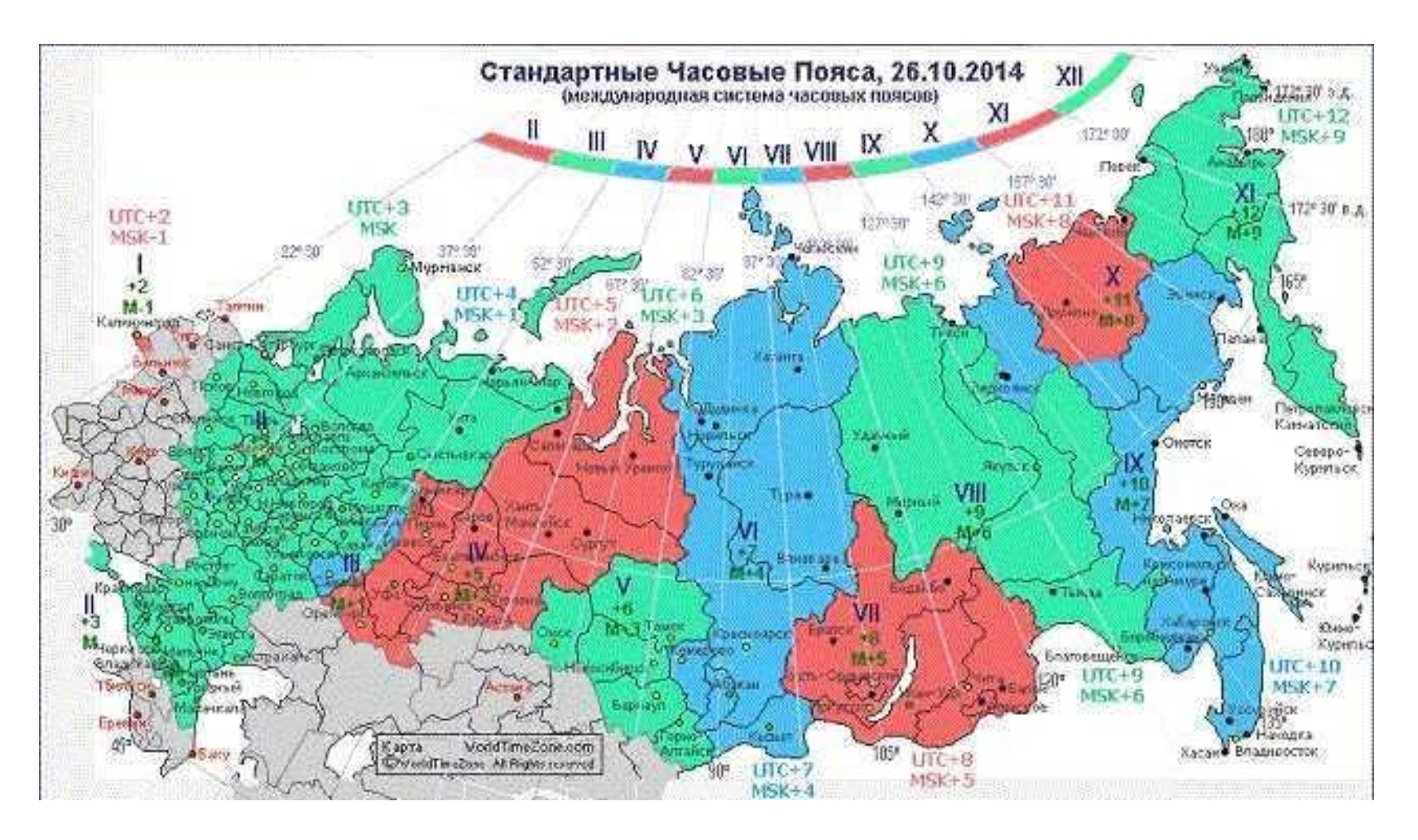

# Календарь

в древности длительных промежутков времени<br>Солнцостоя спредсейшие председущести нести на Календарь – система счёта длительных промежутков времени, согласно которой устанавливается определённая продолжительность месяцев, их порядок в году и начальный момент отсчёта лет. На протяжении истории человечества существовало более 200 различных календарей.

Слово календарь произошло от латинского «calendarium», что в переводе с латинского означает "запись ссуд", "долговая книга". В Древнем Риме должники выплачивали долги или проценты в первые дни месяца, т.е. в дни календ (от лат. "calendae" ).

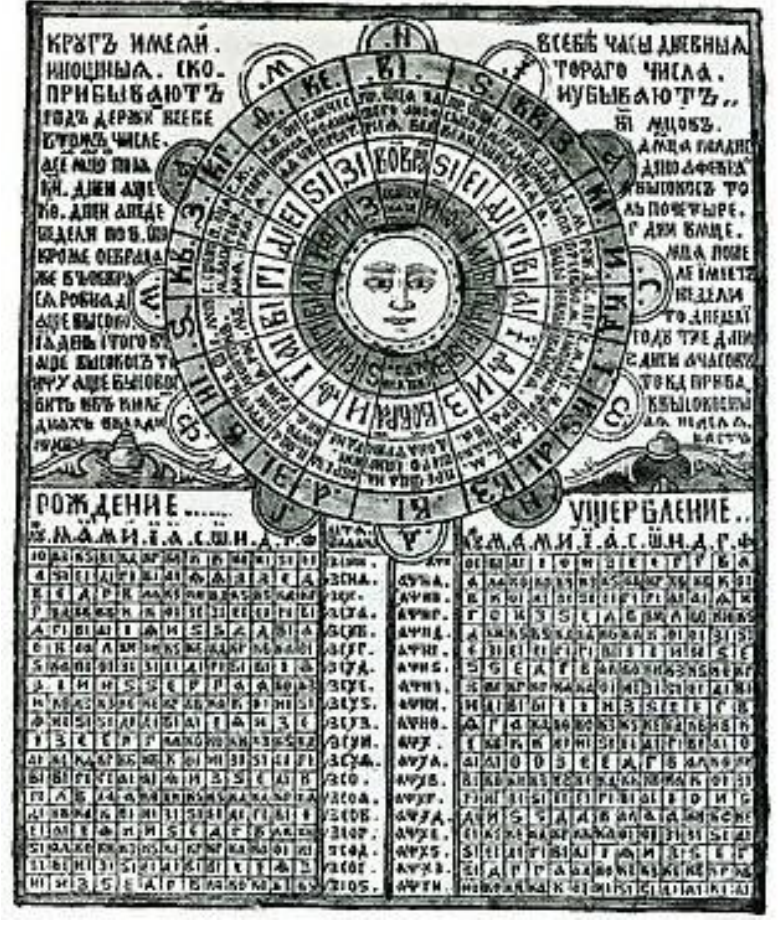

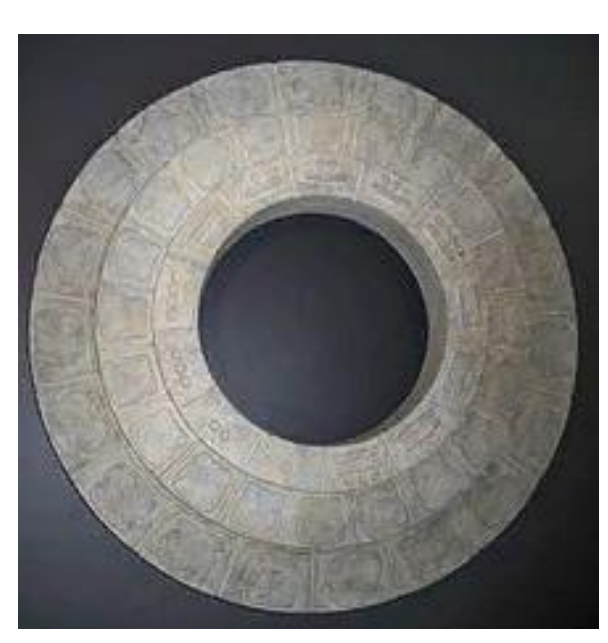

Календарь майя

Московский лубковый календарь, XVII век.

Египетский календарь, основанный на разливах Нила

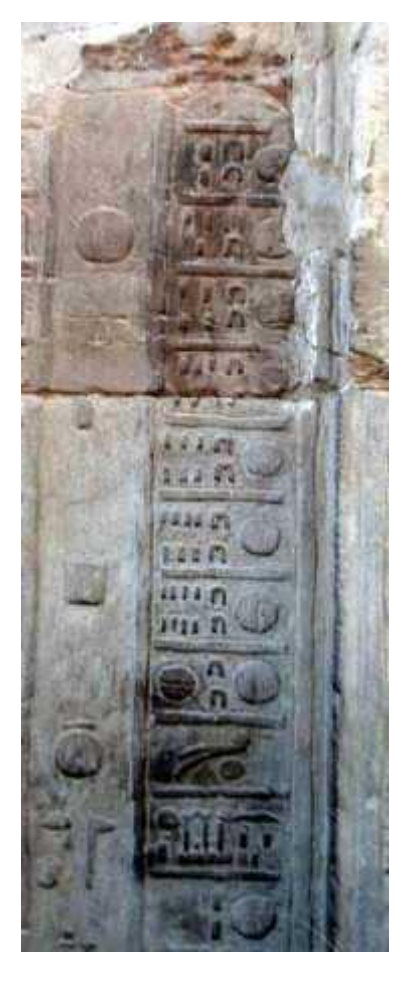

На первом этапе развития цивилизации некоторые народы пользовались лунными календарями, так как смена фаз Луны - одно из самых легко наблюдаемых небесных явлений.

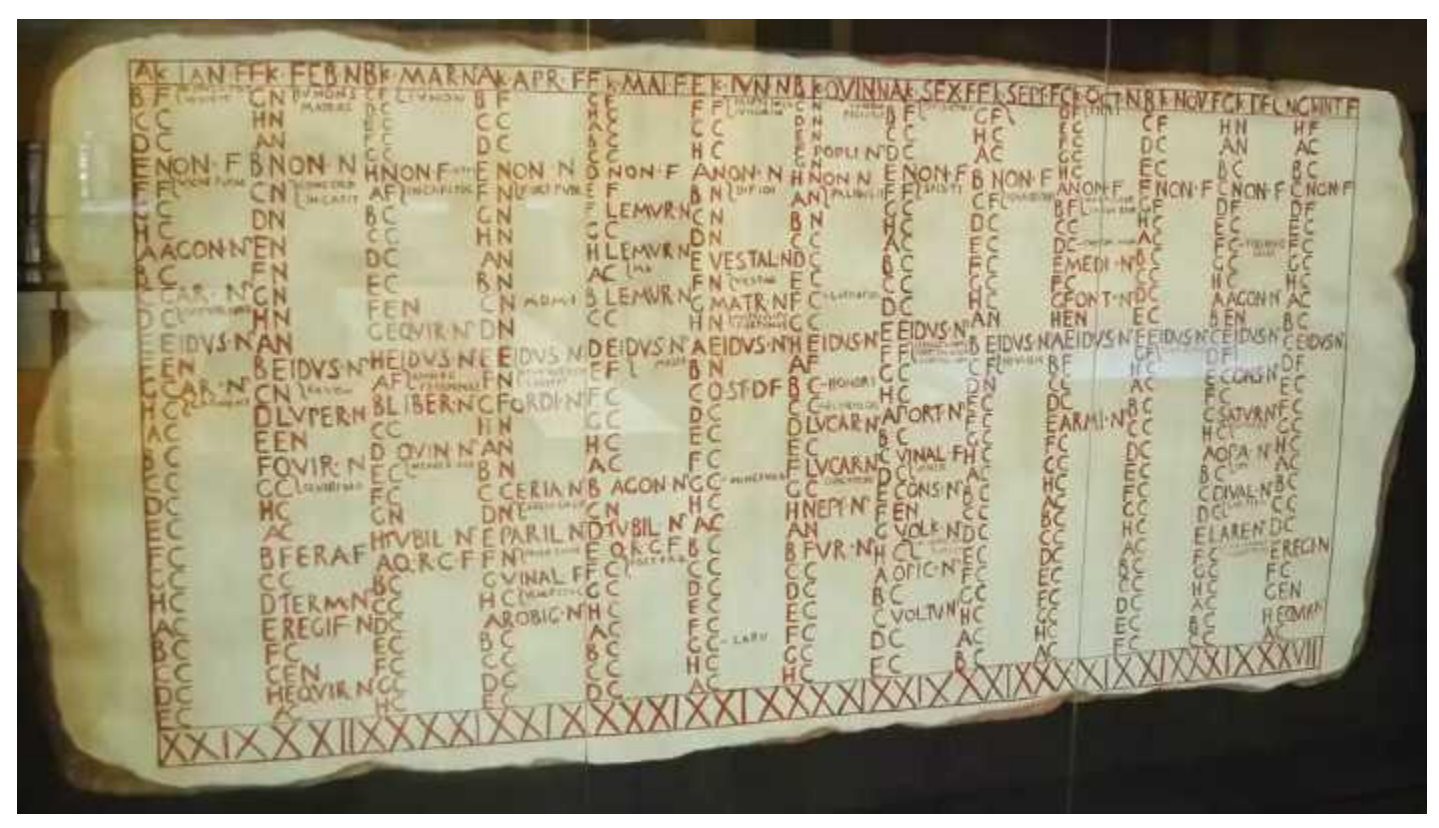

Самый древний из сохранившихся римских календарей, Fasti Antiates. 84-55 гг до н.э. Репродукция.

Римляне пользовались лунным календарем и начало каждого месяца определяли по появлению лунного серпа после новолуния. Продолжительность лунного года составляет 354,4 дня. Однако, солнечный год имеет продолжительность 365,25 дней. Для устранения несоответствия более чем в 10 дней в каждый второй год между 23-м и 24-м днями Фебруариуса вставлялся дополнительный месяц Мерцедоний, содержавший попеременно 22 и 23 дня.

Со временем лунный календарь переставал удовлетворять потребности населения, так как земледельческие работы привязаны к смене сезонов, то есть движению Солнца. Поэтому лунные календари заменялись лунно-солнечными или солнечными календарями.

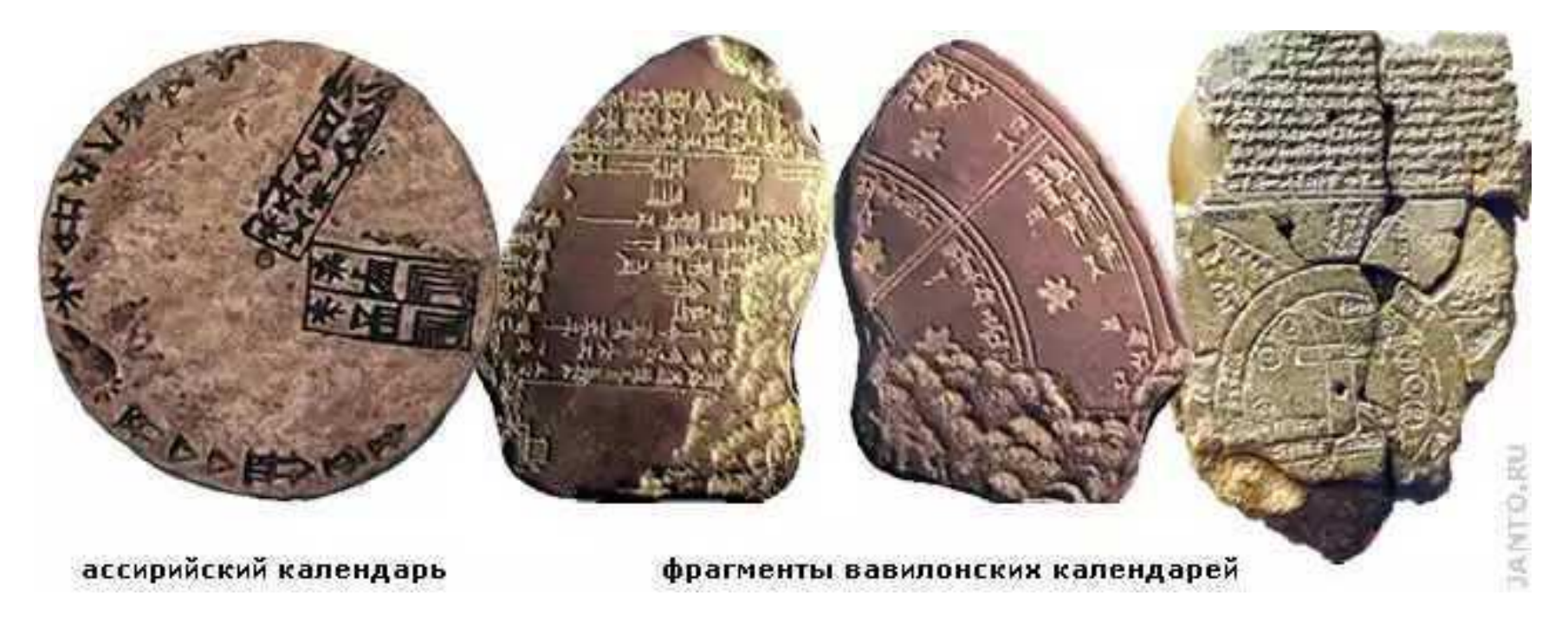

Лунно-солнечные календари

В солнечном календаре за основу берётся продолжительность тропического года промежутка времени между двумя последовательными прохождениями центра Солнца через точку весеннего равноденствия.

Тропический год составляет 365 суток 5 часов 48 минут 46,1 секунды.

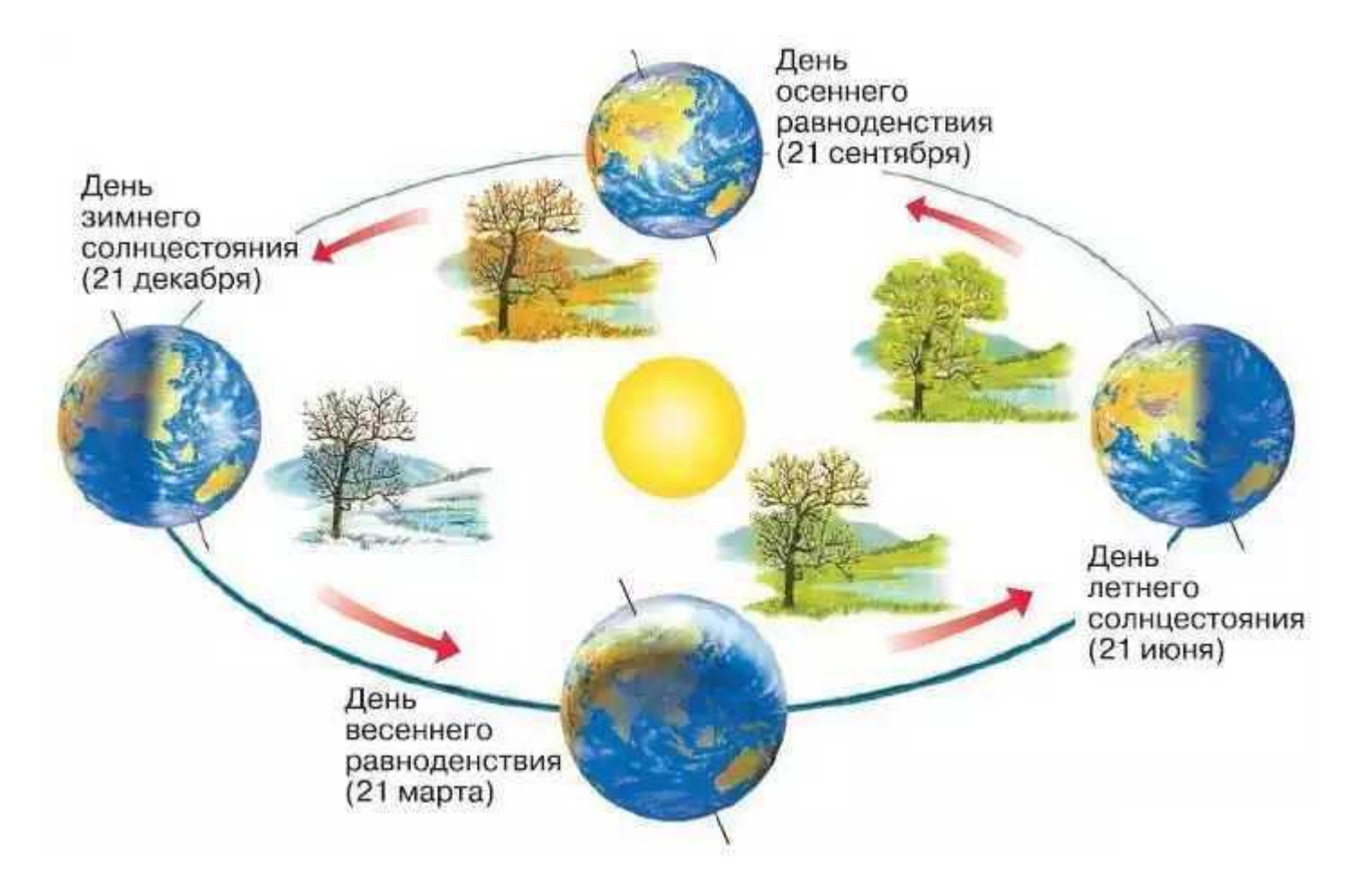

В Древнем Египте в V тысячелетии до н.э. был введён календарь, который состоял из 12 месяцев по 30 дней в каждом и дополнительных 5 дней в конце года.

Такой календарь давал ежегодно отставание в 0,25 суток, или 1 год за 1460 лет.

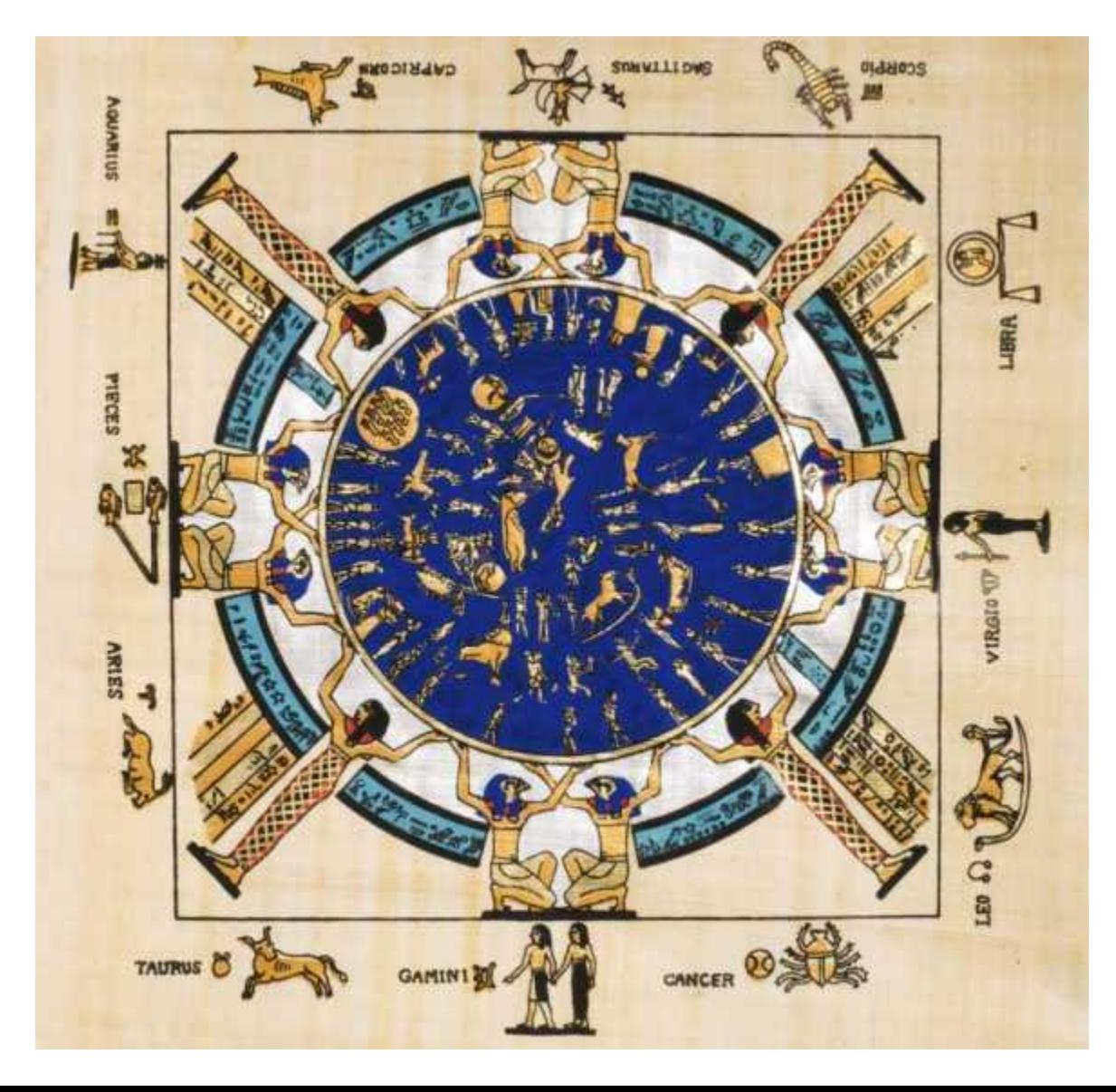

Юлианский календарь - непосредственный предшественник современного разработан в Древнем Риме по поручению Юлия Цезаря в 45 году до н.э. В юлианском календаре каждые четыре последовательных года состоят из трех по 365 дней и одного високосного в 366 дней.

Год юлианского счисления длиннее тропического года на 11 минут 14 секунд, что давало ошибку в 1 сутки за 128 лет, или 3 суток примерно за 400 лет.

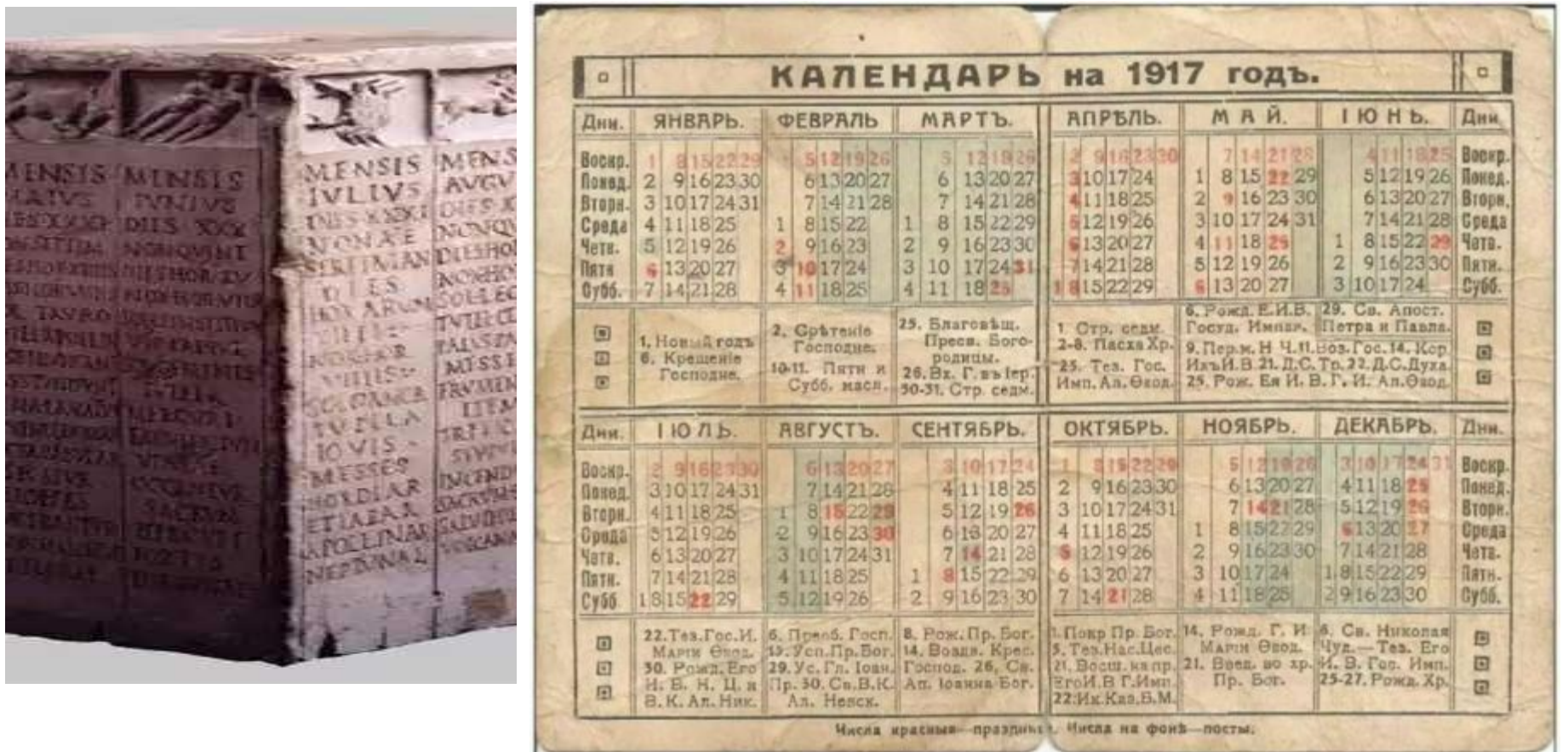

Юлианский календарь был принят в качестве христианского в 325 г. н.э., и ко второй половине XVI в. расхождение достигло уже 10 суток. Для исправления расхождения папа римский Григорий XIII в 1582 г. ввёл новый стиль, календарь, названный по его имени григорианским.

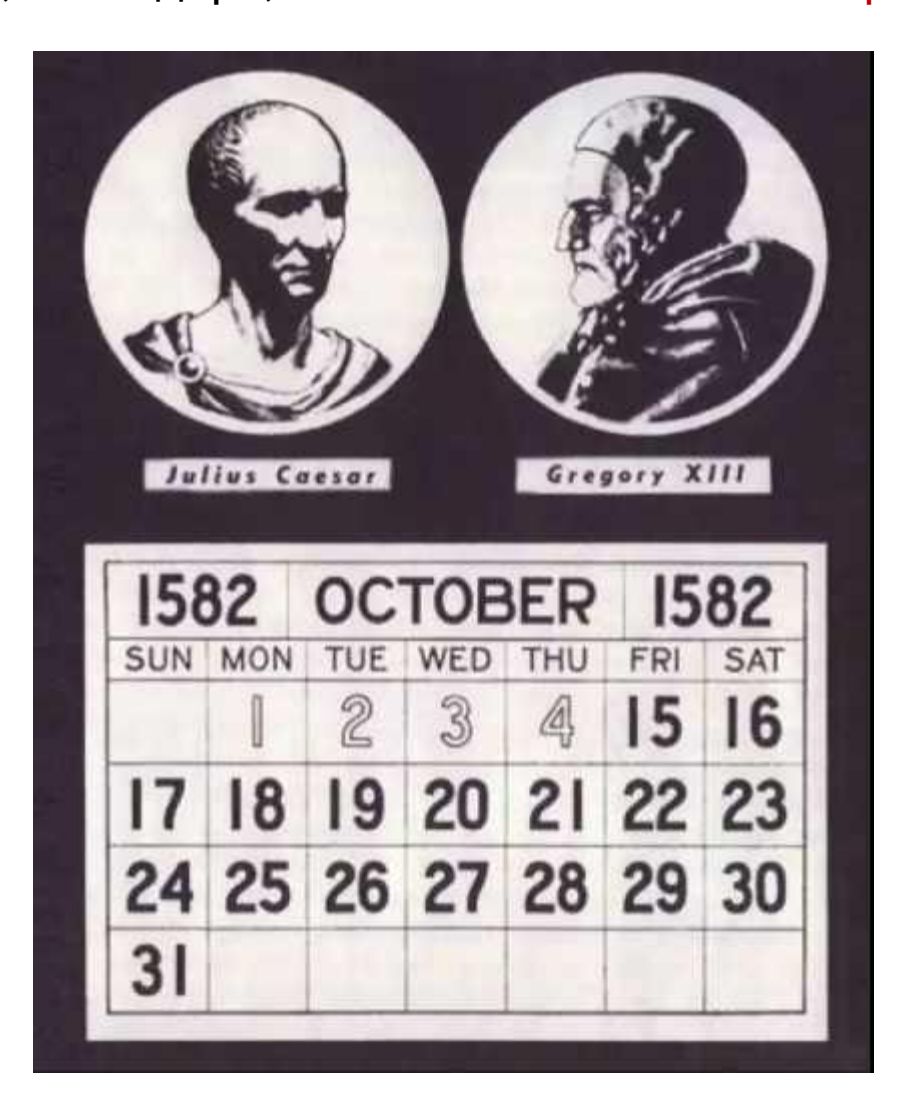

Было решено каждые 400 лет выбрасывать из счёта 3 суток путём сокращения високосных лет. Високосными считались только годы столетий, у которых число столетий делится на 4 без остатка: 1600 и 2000 – високосные годы, а 1700, 1800 и 1900 – простые.

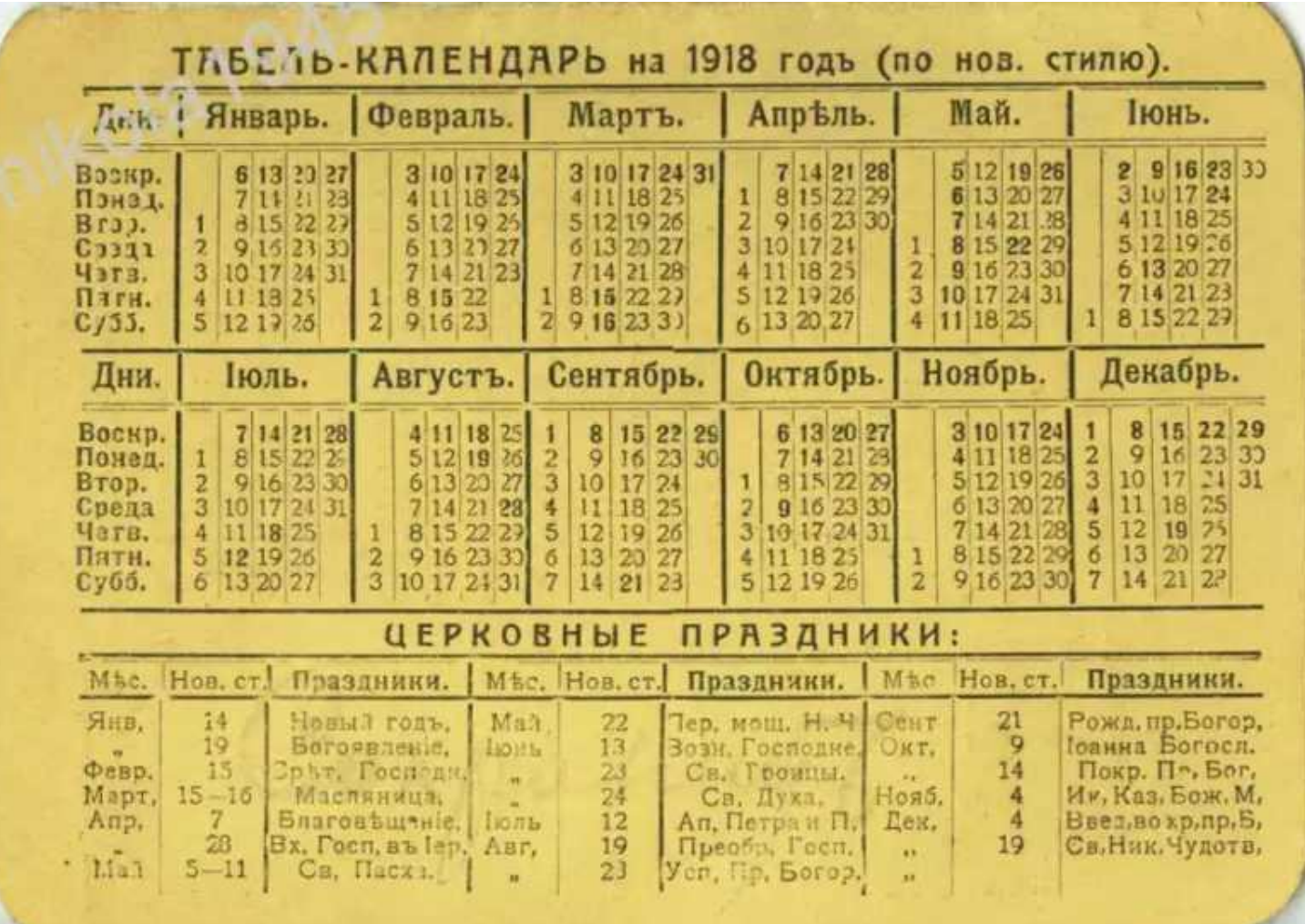

### В России новый стиль был введен с 1 февраля 1918 г.

К этому времени между новым и старым стилем накопилась разница в 13 дней. Эта разница сохранится до 2100 г.

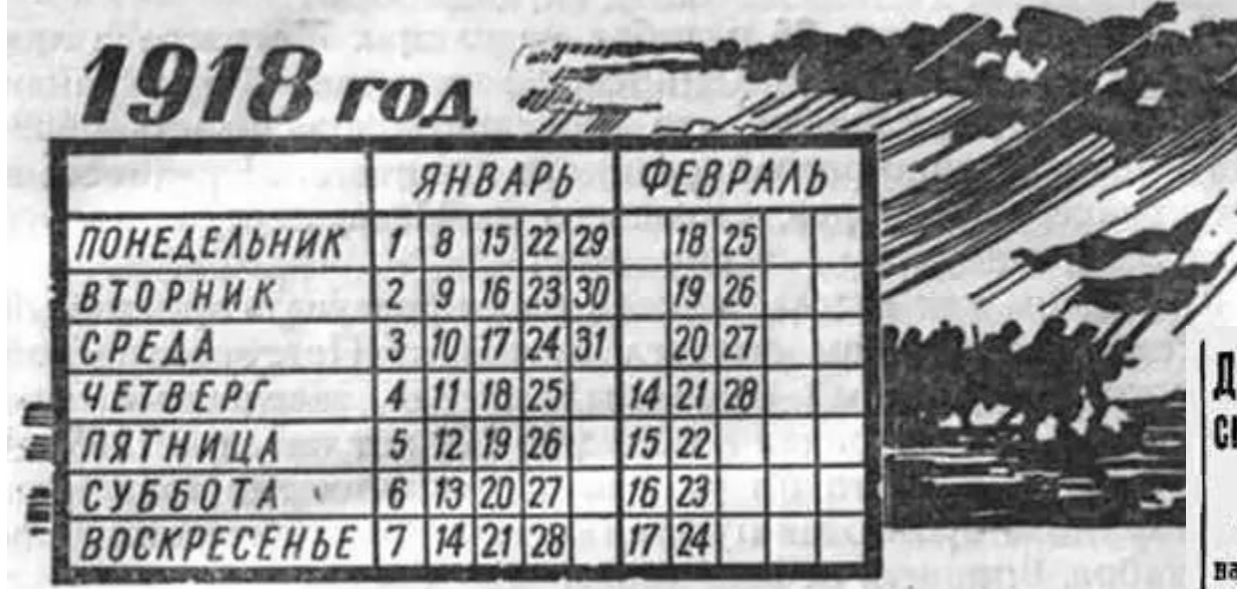

### Декреть о введении въ Россійской республикъ западно-европейскаго календаря.

Въ целяхъ установления въ России одинаковаго почти со всъми культурными народани исчисления времени. Совътъ Народныхъ Комиссаровъ постановляетъ ввести по истечения января месяца сого года въ гражданскій обиходъ новый календарь. Въ склу этого:

1) Первый донь после 31 января сего года считать не 1-ымъ фенраля, а 14-нь феврали, второй день-считать 15-мъ и т. д.

10) До 1 июля сего года писать. после числа каждаго яня по новому календарю, въ CROGRATE SHILLO NO NO GIGTS HOUS ALBOTHOвавшему календарю.

Председатель Совета Народныхъ Комиссаровъ В. Ульяновъ (Ленинъ).

Нумерация лет и по новому, и по старому стилю ведётся от года Рождества Христова, наступления новой эры.

В России новая эра была введена указом Петра I, согласно которому после 31 декабря 7208 г. «от сотворения мира» наступило 1 января 1700 г. от Рождества Христова.

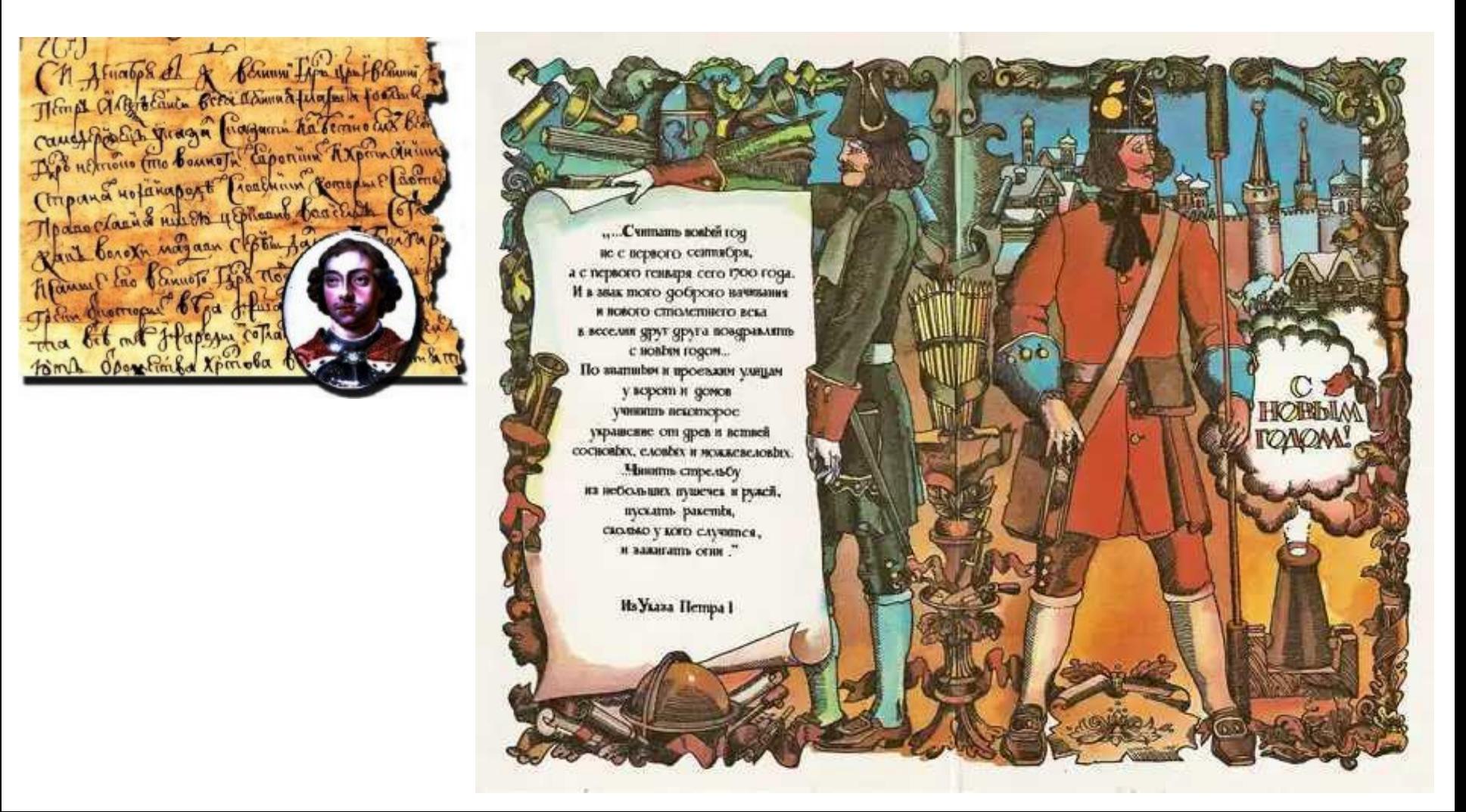

Вопросы (с.47) ответы письменно в кластере

1. Чем объясняется введение поясной системы счета времени?

2. Почему в качестве единицы времени используется атомная секунда?

3. В чем заключаются трудности составления точного календаря?

4. Чем отличается счет високосных лет по старому и новому стилю?

5.Почему в России празднуют «Старый» Новый год?

6.Что значит от Рождества Христова?

### **Тест по астрономии «Затмения Солнца и Луны. Время и календарь»**

- **• Задание 1** Укажите правдивые высказывания.
- *• Выберите несколько из 6 вариантов ответа:*
- 1) Солнечные затмения на Луне происходят так же часто, как на Земле лунные.
- 2) На Луне можно наблюдать только кольцеобразные солнечные затмения.
- 3) Полное солнечное затмение на Луне можно наблюдать на всей её ночной стороне.
- 4) Полное солнечное затмение на Луне наблюдать нельзя.
- 5) Полное солнечное затмение на Луне можно наблюдать на всей её дневной стороне.
- 6) Солнечное затмение на Луне астрономическое явление, которое происходит, когда Луна, Земля и Солнце выстраиваются на одной линии, при этом Земля располагается между Луной и Солнцем.
- **• Задание 2** Астрономическое явление, при котором одно небесное тело заслоняет свет от другого небесного тела.
- **Задание 3** Промежуток времени, через который повторяются солнечные и лунные затмения, называется *Выберите один из 5 вариантов ответа:*
- 1) лунным годом 2) годом затмения 3) саросом 4) солнечным годом 5) миллениумом
- **• Задание 4** *Укажите истинность или ложность вариантов ответа:*
- В узкой области земной поверхности, куда падает тень от Луны, будет видно частное солнечное затмение.
- \_\_ Там, куда падает полутень от Луны, будет видно частное солнечное затмение.
- \_\_ В узкой области земной поверхности, куда падает тень от Луны, будет видно полное солнечное затмение.
- В узкой области земной поверхности, куда падает тень от Луны, будет видно кольцеобразное солнечное затмение.
- Там, куда падает полутень от Луны, будет видно кольцеобразное солнечное затмение.
- **• Задание 5** На какой единственной планете можно наблюдать и полное, и кольцеобразное затмение Солнца одним и тем же спутником?
- **• Задание 6** *Укажите соответствие для всех 1 вариантов ответа:*
- 1) 2 ч 13 мин з. д. 2) 2 ч 13 мин в. д. 3) 5 ч 35 мин з. д.
- 4) 5 ч 35 мин в. д. 5) 2 ч 13 мин 42 с в. д.

•

- Географическая долгота места наблюдения равна ... (сколько?), если в местный полдень путешественник отметил 14 ч 13 мин по гринвичскому времени.
- **• Задание 7** При пересечении линии перемены даты с запада на восток календарное число ... на ... Вставьте пропущенные слова (ответ запишите в порядке следования слов в предложении с одним пробелом).
- **• Задание 8** Если А. С. Пушкин родился в Москве 26 мая 1799 года по старому стилю, то по новому стилю его день рождения следует отмечать 15 мая 12 мая 6 июня 5 июня 7 июня
- **• Задание 9** Средние солнечные сутки…*Выберите один из 5 вариантов ответа:*
- 1) на 4 мин длиннее звёздных суток 2) продолжительность солнечных и звёздных суток одинакова 3) на 3 мин 56 с короче звёздных суток 4) на 3 мин 56 с длиннее звёздных суток 5) на 4 мин короче звёздных суток
- **• Задание 10** На сколько позже наступает полдень в Санкт-Петербурге по сравнению с Москвой, если географическая долгота Москвы равна 37° 37' 04'', а Санкт-Петербурга - 30° 19' 00"? Запишите число: Часов \_\_\_\_\_\_ Минут \_\_\_\_\_ Секунд \_\_\_\_

### Домашнее задание

1) § 9.

*.* 

## 2) Упражнение 8 (с. 47):

- *1. На какую величину отличается время на ваших часах от всемирного времени?*
- *2. Определите по карте географическую долготу вашей школы. Вычислите местное время для этой долготы. На сколько оно отличается от времени, по которому вы живете?*
- *3. Дата рождения Исаака Ньютона по новому стилю 4 января 1643 г. Какова дата его рождения по старому стилю?*
- Воронцов-Вельяминов Б.А. Астрономия. Базовый уровень. 11 кл. : учебник/ Б.А. Воронцов-Вельяминов, Е.К.Страут. М.: Дрофа, 2013. 238с
- CD-ROM «Библиотека электронных наглядных пособий «Астрономия, 9-10 классы». ООО «Физикон». 2003
- http://progorodsamara.ru/userfiles/picoriginal/img-20140424151629-523.jpg
- https://geographyofrussia.com/wp-content/uploads/2015/09/10665328261-640x416.jpg
- http://files.vm.ru/photo/vecherka/2013/08/doc6blsco46vpd1gptg578l\_1600\_3200.jpg
- http://www.cpv.ru/modules/news/images/topics/b245aef2-6c86-1cd2.jpg
- http://voshod-solnca.ru/media/2015-03-29/cp4.jpg
- https://sayanogorsk.info/attach/id/14808/time\_zone.png
- http://world-time-zones.ru/wtz-russia-2016.jpg
- http://onthisspot.ca/images/unesco/greenwich/primemeridian.jpg
- http://new.go-uk.com.ua/public/userfiles/045beff1e2.jpg
- http://www.vesti.ru/doc.html?id=1103244&cid=2161#
- https://snob.ru/indoc/attachments/snob2/25/7e/257ef177d9bbc0bcfb9fdc839513d71a5b8be346ff691cb0512a0775796764ae.jpg
- https://upload.wikimedia.org/wikipedia/commons/thumb/d/dhttp://upload.wikimedia.org/wikipedia/commons/thumb/d/dhttp://супертинейджеры. рф/upload.wikimedia.org/wikipedia/commons/thumb/d/dhttp://супертинейджеры. рф/Kirill/166/i\_198.jpg5/Calendario\_egizio.jpg/300px-Calendario\_egizio.jpg
- https://upload.wikimedia.org/wikipedia/commons/thumb/d/d6/Maya\_Calendar\_by\_Matthew\_Bisanz.JPG/300px-Maya\_Calendar\_by\_Matthew\_Bisanz.JP G
- https://upload.wikimedia.org/wikipedia/commons/thumb/b/b6/Russian\_Moon\_calendar%2C\_17th\_century.jpg/330px-Russian\_Moon\_calendar%2C\_17th century.jpg
- http://janto.ru/repository/006/img/202.jpg
- http://eternal-city.ru/wp-content/uploads/2017/05/kalendar-1309x870.jpg
- http://www.abc-people.com/typework/history/hist13-1.jpg
- https://www.kamzakrasou.sk/ckfinder/userfiles/images/HOROSKOPY/Egyptsky/egyptsky-kalendar.jpg
- http://www.topteny.com/wp-content/uploads/2017/03/Soviet-Revolutionary-Calendar-1024x747.jpg
- http://spb.media/sites/default/files/styles/text/public/1700\_ab.jpg?itok=bBfkMtl9
- http://samlib.doll.in.ua/img/i/iwan\_w\_a/monino/m28.jpg
- http://images.fineartamerica.com/images-medium-large-5/roman-julian-calendar-granger.jpg
- http://www.alonghisway.com/tl\_files/Fotos/Kalender.png
- http://www.blagobor.by/sites/default/files/calendar.jpg
- http://ic.pics.livejournal.com/krambambyly/45254913/1058290/1058290\_original.jpg